## **УДК 004.09:744**

# **ВИКОРИСТАННЯ ПРОГРАМ 3D-МОДЕЛЮВАННЯ У ВИКЛАДАННІ ІНЖЕНЕРНОЇ ТА КОМП'ЮТЕРНОЇ ГРАФІКИ**

## **Тамара Савельєва**

кандидат технічних наук, доцент, доцент кафедри конструювання, технічної естетики і дизайну, Національний технічний університет «Дніпровська політехніка», м. Дніпро, Україна ORCID ID 0000-0001-6750-8675 *savelieva.t.s@nmu.one*

# **Дмитро Пустовой**

кандидат технічних наук, доцент кафедри конструювання, технічної естетики і дизайну, Національний технічний університет «Дніпровська політехніка», м. Дніпро, Україна ORCID ID 0000-0002-7040-0005 *pustovoi.d.s@nmu.one*

**Анотація.** Розглянуто методику викладання дисципліни «Інженерна графіка» у вищих навчальних закладах. З розвитком технологій 3D-моделювання суспільство отримало нові можливості формоутворення, різного за складністю, що відрізняється точністю, дає змогу краще уявити майбутню форму виробу. На прикладі використання сучасних графічних пакетів у викладанні наведені фрагменти виконання розрахунково-графічних робіт в розділі «Комп'ютерна графіка». Наведені приклади переваг у впровадженні в навчальний процес загальноосвітніх кафедр вишів розділу 3D-моделювання з точки зору розвитку просторової уяви необхідної сучасного інженеру-конструктору. Раціональне використання сучасних комп'ютерних технологій не тільки полегшує рутинну ручну роботу з дисципліни інженерна графіка, але і сприяє розвитку творчої і пізнавальної активності студентів. Важливим принципом в навчальному процесі стає гармонійне поєднання традиційних технологій графічної підготовки і сучасних інформаційних технологій.

*Ключові слова:* 3D-моделювання; кресленик; графічна освіта; інженерна графіка; САПР.

**Постановка проблеми в загальному вигляді.** Сучасне суспільство неможливо уявити без комп'ютерів та різноманітних електронних пристроїв. Технології тривимірного моделювання проникли у наше життя та міцно закріпилися у всіх сферах життєдіяльності людей, особливо у творчих професіях - дизайні та архітектурі. До появи 3D моделювання люди розробляли майбутню форму виробу лише за малюнком чи кресленням.

Розвиток сучасних інформаційних технологій і освоєння нових видів представлення інформації припускають активне використання комп'ютерних

\_\_\_\_\_\_\_\_\_\_\_\_\_\_\_\_\_\_\_\_\_\_\_\_\_\_\_\_\_\_\_\_\_\_\_\_\_\_\_\_\_\_\_\_\_\_\_\_\_\_\_\_\_\_\_\_\_\_\_\_\_\_\_\_\_\_\_\_\_\_\_\_\_\_\_\_\_\_\_\_\_\_\_\_ Професіоналізм педагога: теоретичні й методичні аспекти. – Вип. 14 (Ч. 2). – Слов'янськ, 2021.

програм для навчання в вищих навчальних закладах (Гевко, 2018) . Основним інструментом в інженерної діяльності стає тривимірне моделювання. Виробничі підприємства і організації вже перестають використовувати креслення, вони обмежуються створенням 3D моделей деталей. Це означає, що в методиці викладання навчальних дисциплін повинні відбуватися істотні зміни. Реалізація знань по створенню тривимірних об'ємних моделей при виконанні навчальних завдань сприяє ефективному застосуванню програмних продуктів для проєктування у професійній діяльності. Студенти повинні вивчати теоретичні основи інженерної графіки та комп'ютерне 3D моделювання.

Недостатня графічна підготовка шкільної освіти з дисциплін «Креслення», «Геометрія», слабка просторова уява робить особливо актуальним використання тривимірного моделювання при вивченні дисципліни «Інженерна і комп'ютерна графіка». З цього випливає, що використання методів комп'ютерного моделювання поряд з традиційним виконанням графічних робіт на початкових курсах із загальноосвітніх дисциплін, є невід'ємною частиною освітнього процесу (Гевко, 2017). Це не повинен бути спеціальний курс геометричного моделювання, присвячений математичним основам моделювання, алгоритмам їх побудови. Для впровадження 3D моделювання в курс інженерної графіки досить години занять, щоб прищепити призначений для користувача досвід роботи з комп'ютером, дати студентам основну інформацію про програмний продукт, способи вирішення завдань і можливості його застосування.

З розвитком технологій 3D моделювання суспільство отримало нові можливості формоутворення, різного за складністю, що відрізняється точністю, дає змогу краще уявити майбутню форму виробу, а також внести корективи без значних затрат ресурсів та часу.

**Аналіз останніх досліджень і публікацій.** У роботах основних досліджень із порушеної проблеми зазначено, що проблема впровадження комп'ютерного моделювання в навчальний процес у вищій школі ще далека від свого вирішення. Викладач, прагнучи оптимізувати свою діяльність у повсякденній практиці, змушений шукати і впроваджувати педагогічні інновації для підтримки свого професіоналізму на належному рівні (Гевко, 2019).

Теоретичного прогнозування результатів педагогічних інновацій недостатньо, а тому їх впровадження у навчальний процес вимагає обережності як з гуманістичних, так із матеріальних міркувань. Звідси випливає необхідність розробки такого інструментального засобу, який дозволив би здійснювати проведення та перевірку результатів педагогічного експерименту без втручання в реальний навчальний процес. Одночасно маловивченим питанням залишається впровадження комп'ютерного моделювання у підготовку майбутніх інженерів-

**<sup>©</sup>** ДВНЗ «Донбаський державний педагогічний університет»

педагогів. Питання комп'ютерного моделювання у навчальному процесі вишів розглядалися в дослідженнях С. Архангельського, В. Міхєєва, А. Свиридова, Й. Турбовича. Оптимізації навчального процесу присвячені роботи В. Беспалька, П. Гальперіна, Є. Машбиця, Н. Тализіної, Г. Атанова, М. Жалдака, Н. Морзе, Ю. Рамського, М. Бурди, Б. Гершунського, І. Підласого. Використання методу моделювання у підготовці майбутніх фахівців досліджували О. Березюк, І. Зязюн, Ю. Кулюткіна, Г. Сухобська, П. Щербань та інші вчені.

**Формулювання цілей статті (постановка завдання).** Метою роботи є аналіз та висвітлення основних переваг використання програм 3D-моделювання у навчальному процесі вишів в умовах швидкої інформатизації суспільства і необхідність підвищення якості професійної освіти, підготовки творчих фахівців, пристосованих до швидкого реагування на зміни вимог ринків праці.

**Результати дослідження.** Робота сучасного інженера-конструктора тісно пов'язана з використанням програм тривимірного проєктування. Комп'ютерна модель виробу, що створена конструктором, передається для виготовлення на верстат з числовим програмним управлінням, є можливість і швидкого прототипування виробу з використанням адитивних технологій. Створення кресленика на сучасному виробництві стає атавізмом, здатним значно знизити фінансову ефективність. Переклад електронної моделі в формат плоских відображень на папері з призначенням необхідних розмірів, допусків, специфікацій вимагає значних витрат робочого часу на виконання рутинних процедур. Найчастіше процес деталювання з оформленням робочих креслеників комплектуючих виробу може виявитися в кілька разів більше трудомістким, ніж розробка електронної моделі всього продукту.

Впровадження комп'ютерних технологій поставило під сумнів необхідність викладання нарисної геометрії та інженерної графіки (Осадча, Чемерис, 2017). В якості альтернативи в багатьох технічних університетах з'явилися навчальні курси комп'ютерної графіки. Однак це не означає, що відпала необхідність навчати студентів правилам нарисної геометрії та проєкційного креслення. Зміна робочого інструмента аж ніяк не передбачає заміну однієї навчальної дисципліни на іншу. Креслення на папері на сьогоднішній день все ще є документованим підтвердженням необхідної конфігурації деталі, можливих відхилень розмірів, форми, якості поверхні і видів хіміко-термічної обробки, зміцнення і покриттів. При створенні відповідальних продуктів в авіації, ракетобудуванні, автомобілебудуванні тошо наявність креслень поки ще обумовлюється вимогами до безпеки експлуатації виробу. Проте, повсюдне використання комп'ютерних технологій потребує об'єднання

\_\_\_\_\_\_\_\_\_\_\_\_\_\_\_\_\_\_\_\_\_\_\_\_\_\_\_\_\_\_\_\_\_\_\_\_\_\_\_\_\_\_\_\_\_\_\_\_\_\_\_\_\_\_\_\_\_\_\_\_\_\_\_\_\_\_\_\_\_\_\_\_\_\_\_\_\_\_\_\_\_\_\_\_ Професіоналізм педагога: теоретичні й методичні аспекти. – Вип. 14 (Ч. 2). – Слов'янськ, 2021.

традиційних методів навчання дисципліни «Інженерна графіка» із сучасними (Джеджула, 2009).

Уже зараз використання методів комп'ютерного моделювання поряд із ручним виконанням розрахунково-графічних робіт на початкових курсах з дисциплін загальноосвітніх кафедр, таких як «Інженерна графіка», «Деталі машин» та ін., є невід'ємною частиною освітнього процесу.

Довели свою спроможність і широко використовуються у викладанні методи проєктування із застосуванням систем автоматизованого проєктування (САПР), в основі яких лежить тривимірна модель виробу. Сучасні програми, які використовуються для створення електронних моделей продуктів, дають можливість розробки деталей і зборок із зазначенням особливостей застосовуваних технологій виготовлення, необхідних операційних припусків на обробку, допусків у розмірах і всієї необхідної інформації для виготовлення на верстатах з числовим програмним управлінням. У той же час програми 3Dмоделювання мають всі необхідні засоби для отримання креслень і складання конструкторської документації на основі інформації, що супроводжує електронні моделі кожної деталі, які входять до складу збірки.

У сучасних умовах, навички геометричного моделювання як ніколи раніше актуальні і свідчать про високий професіоналізм інженера. 3D-моделювання має перевагу перед іншими типами моделювання, оскільки воно найбільш зручно для сприйняття. Графічна модель дає можливість уникнути складання словесного опису, як правило, довгого і заплутаного. При цьому 3D-моделювання є першим етапом автоматизованого проєктування.

З огляду на перехід на дуальну форму навчання з першого курсу, студент, що вивчає інженерну графіку, повинен вміти створювати геометричні моделі. Організаційні та методичні чинники, що впливають на ефективність, є основою викладання графічних дисциплін у вишах (Кириченко, 2005). З точки зору геометричного моделювання процес проєктування може розглядатися як поступова деталізація форми у міру розвитку ідей розробника проєкту. Програмне забезпечення автоматизованого проєктування - це просто один із засобів, що полегшують цей процес.

Типові програми CAD (computer-aided design), які передбачають використання комп'ютерних технологій, можуть бути розділені на дві групи: системи автоматизованої розробки креслень допомагають проєктантові реалізувати свої ідеї в двовимірному просторі і системи геометричного моделювання дозволяють працювати з формами в тривимірному просторі.

Впровадження нових методів навчання інженерної графіки, заснованих на застосуванні комп'ютерних 3D-технологій, є актуальним завданням. Базові

**<sup>©</sup>** ДВНЗ «Донбаський державний педагогічний університет»

знання про основні просторові тіла і їх проєкції дає освоєння курсу нарисної геометрії. Інженерна графіка належить до базових загальноінженерних дисциплін. Традиційно курс інженерної графіки вибудовується як машинобудівне креслення з опорою на нарисну геометрію. При цьому нарисна геометрія виступає як теоретична основа побудови зображень різних геометричних фігур на площині і складання креслень (Пойда, Галич, 2018; Гніденко, Воробйов, 2016).

Підходи до викладання інженерної графіки, які використовують у своїй основі інформаційні технології, що дають можливість виконання зображень тільки на площині, можна розглядати як удосконалення традиційного методу креслення на папері. Застосування сучасних CAD-програм дає можливість отримання тривимірної моделі, яка повністю відповідає продукту, що розробляється. Студент не має складного бар'єру у вигляді перенесення об'ємної деталі на площину і назад.

У сучасних умовах освоєння графічних дисциплін є важливою частиною інженерних компетенцій випускників технічних вузів. Сучасні проєктувальники повинні впевнено володіти ГОСТами, стандартами проєктування, знати норми розробки та правила оформлення проєктно-технічної документації, володіти методами проєктування і проведення техніко-економічних розрахунків, мати навички проєктування і розробки креслень. З точки зору роботодавця, випускник повинен впевнено працювати з різними програмами тривимірного проєктування, для прискорення конструкторського процесу використовувати бібліотеки і бази даних САПР, швидко знаходити необхідні комплектуючі для виробу від світових виробників (Гнатюк, Кучер, 2018).

Навчання з використанням новітніх комп'ютерних технологій, стає більш зрозумілим і цікавим, що, в свою чергу, дозволяє студентам уявити і зрозуміти складний теоретичний матеріал.

Створюючи тривимірну модель деталі або збірки, можна перерахувати такі переваги її використання в навчанні студентів:

‒ розвиток незвичайного (креативного) мислення;

‒ 3D дозволяє безпосередньо стежити за ходом зміни виробу (можливість відстеження поетапного проєктування);

‒ можливість створення точної моделі та її симетричності;

‒ 3D модель можна корегувати або повністю її переформатовати за необхідності;

‒ 3D-модеоювання вчить не просто проєктувати, а вчить думати, як конструктор при цьому аналізувати і зрозуміти форму виробу, що проєктується;

### Т. САВЕЛЬЄВА, Д. ПУСТОВОЙ

Використання програм 3D-моделювання у викладанні інженерної та комп'ютерної графіки

‒ 3D-моделювання вчить використовувати інформаційно-комунікаційні технології в професійній діяльності;

‒ 3D-моделювання вчить здійснювати пошук та аналіз інформації, необхідної для ефективного виконання професійних завдань.

Отримана в CAD-програмі модель дозволяє отримати необхідні проєкції для виконання робочих креслень і їх доопрацювання по ГОСТ згідно ЕСКД.

В університетах, починаючи з першого курсу, організовано навчання програмам 3D-моделювання: КОМПАС, Autodesk INVENTOR, AutoCAD. Більш складні програми – T-FLEX, SolidWorks, Pro-Engineer, CATIA V5, NX – опановують відповідно до навчальних планів на наступних етапах навчання.

В умовах зменшення навчального часу при підготовці бакалаврів є потреба раціонального використання часу аудиторних занять для забезпечення досягнення цілей освітнього процесу (Мосіюк, 2018). Практика навчання показує, що студенти вже на першому курсі можуть паралельно успішно засвоїти на базовому рівні сучасні програми. Особливий інтерес і мотивацію до вивчення програм моделювання у студентів викликає можливість виготовити спроєктований виріб на верстатах з ЧПУ або на 3D-принтері.

Для опанування існуючих програм студент повинен у найкоротші терміни впевнено оволодіти навичками тривимірного моделювання та необхідного подання результатів проєктування в електронному та паперовому вигляді конструкторської документації. Проєктування це багатоступінчастий процес, що включає в себе послідовність проєктно-конструкторських робіт (від розробки ТЗ до випуску робочих креслень на виріб). У загальному вигляді процес проєктування починається з складання алгоритму дій і поділу його на етапи, що істотно полегшить роботу з моделювання та аналізу виробу, а також скоротить загальний час роботи. Алгоритм дій наступний:

1. Розгляд технічного завдання та збір інформації (найменування і призначення, та ін.).

2. Аналіз конструкторсько-технологічної документації виробу (технологічне призначення і опис, креслення, специфікації, схеми та алгоритм складання, ГОСТ ДСТУ).

3. Створення моделей деталей малих розмірів і простих конструкцій (втулки, вали, фланці та ін.).

4. Створення моделей деталей середніх розмірів, що мають досить складну геометрією і конфігурацією (вали-шестерні, осі, поршні, зубчаті колеса та ін.).

5. Створення моделей геометрично складних корпусних деталей із застосуванням творчо-логічних умінь і обраного CAD.

**<sup>©</sup>** ДВНЗ «Донбаський державний педагогічний університет»

#### Т. САВЕЛЬЄВА, Д. ПУСТОВОЙ

Використання програм 3D-моделювання у викладанні інженерної та комп'ютерної графіки

6. Використання стандартних виробів з бібліотек, які додаються до обраного програмного середовища CAD (гайки, болти, шпильки, шайби, штифти та ін.).

7. Складання виконаних моделей в окремі вузли (підзборки).

8. Остаточне складання всіх складових фрагментів і моделей у єдину складальну одиницю.

9. Створення анімації руху.

Традиційний метод навчання навичкам проєктування базується на відображенні на папері проєкцій наявних навчальних макетів деталей. Для початку студенти засвоюють проєктування нескладних моделей або тіл обертання, потім – більш складні і відповідальні деталі, наприклад, роблять ескізи і складають робочі креслення деталей що часто використовуються в машинобудівній промисловості (гайки, пробки, кришки корпус, тощо). У змісті кресленика простежується зв'язок традиційних графічних дисциплін «Нарисна геометрія» та «Інженерна графіка» з сучасними дисциплінами «Комп'ютерна графіка» і «Геометричне моделювання».

Використання можливостей обчислювальної техніки як засобу формування спеціальних знань, умінь і навичок на додаток до традиційних засобів предметної підготовки, розвиток і впровадження комп'ютерних технологій проєктування – такий новий погляд на роль нарисної геометрії як теоретичної бази графічних дисциплін. Технологічне проєктування з використанням 3D-технологій не повинно йти на шкоду отримання знань в рамках загальноосвітніх фундаментальних дисциплін, які формують випускника вишу. Вивчення основ курсу нарисної геометрії не буде зайвим: є специфічні області інженерного проєктування, що передбачають знання про форми поверхонь, наприклад, побудова складних ліній перетину поверхонь, або розгорток (рис. 1). При використанні CAD-програм тривимірного проєктування значно легше вирішуються завдання точного пролягання просторових криволінійних деталей, легше виявляються можливі взаємні лінії перетину деталей, легше забезпечити необхідні розміри для складного виробу. Наприклад, для отримання моделі листової заготовки для гнуття студентам потрібно засвоїти основні теоретичні прийоми побудови розгорток складних просторових деталей (рис. 2).

\_\_\_\_\_\_\_\_\_\_\_\_\_\_\_\_\_\_\_\_\_\_\_\_\_\_\_\_\_\_\_\_\_\_\_\_\_\_\_\_\_\_\_\_\_\_\_\_\_\_\_\_\_\_\_\_\_\_\_\_\_\_\_\_\_\_\_\_\_\_\_\_\_\_\_\_\_\_\_\_\_\_\_\_ Професіоналізм педагога: теоретичні й методичні аспекти. – Вип. 14 (Ч. 2). – Слов'янськ, 2021.

Т. САВЕЛЬЄВА, Д. ПУСТОВОЙ Використання програм 3D-моделювання у викладанні інженерної та комп'ютерної графіки

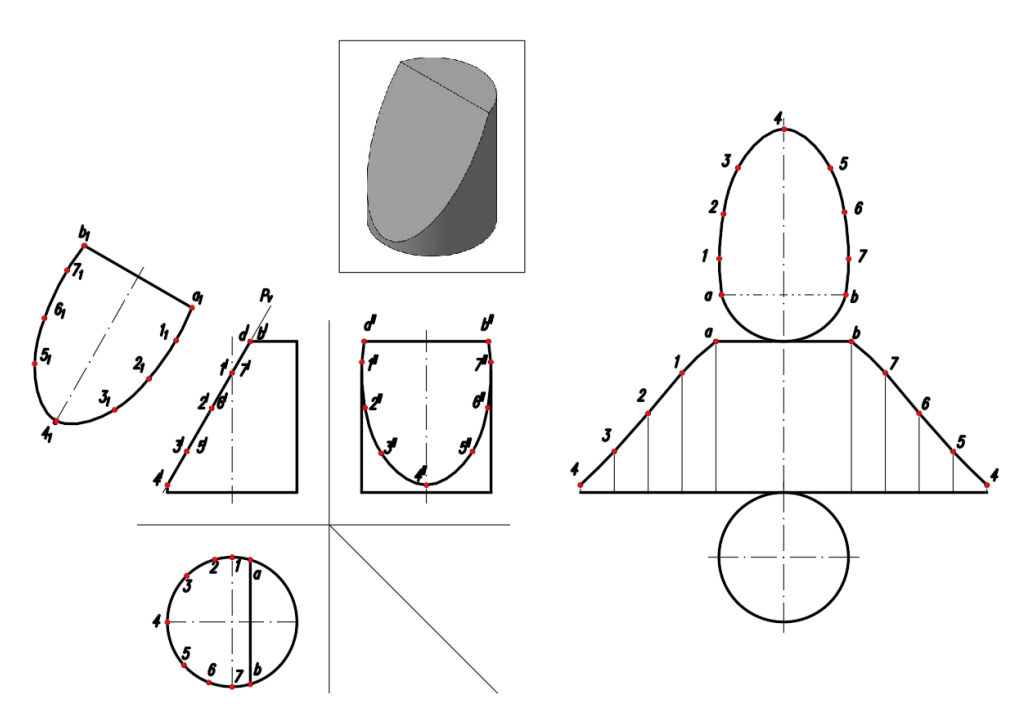

*Рис. 1. Побудова розгортки деталі методами нарисної геометрії в середовищі AutoCAD*

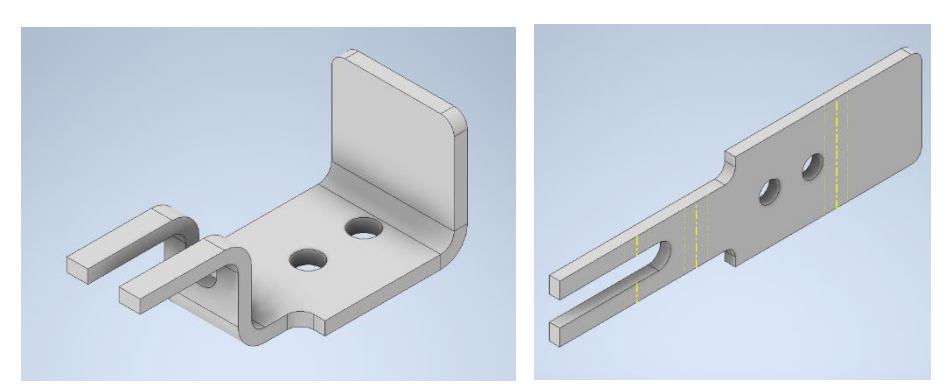

*Рис. 2. Приклад виконання розгортки в середовищі Autodesk Inventor*

При навчанні курсу «Інженерна графіка» необхідно сформувати у студентів графічне уявлення. Для цього студенти повинні засвоїти такі етапи:

– навчитися виробляти уявне просторове переорієнтування двовимірного зображення;

– вміти перекодувати двовимірні представлення об'єкту в тривимірні;

- знати, як проводити необхідні перетворення;
- освоїти зворотний переклад тривимірного уявлення в двовимірне;

– вміти грамотно відображати результат у вигляді кресленика відповідно до вимог ЕСКД.

Отже, на початкових етапах опанування дисципліни «Інженерна графіка» у студентів виникають певні труднощі при прочитанні форми деталі, виконаної

**<sup>©</sup>** ДВНЗ «Донбаський державний педагогічний університет»

в ручному режимі, і її об'ємному сприйнятті. Уявлення ж деталі на екрані монітора за допомогою її тривимірного відображення є серйозною перевагою при навчанні інженерної графіки. При цьому об'ємні 3D-моделі, отримані на екрані комп'ютера, служать як більш наочною опорою сприйняття дисципліни, c одночасною можливістю отримання 2D-креслення. Це дозволяє полегшити виконання операцій перетворення об'єктів і їх просторове уявлення.

Читання креслень виявляється непростим заняттям: маючи плоский кресленик, студент повинен подумки створити собі об'ємне уявлення про виріб. Найчастіше це виявляється вкрай складним при наявності криволінійних поверхонь. Потрібно зіставляти основні види та місцеві розрізи з виносними перетинами для уявлення, яке не може бути трансльовано співрозмовнику. Тривимірна електронна модель не викликає особливих труднощів при вивченні конфігурації незнайомого продукту.

**Висновки з дослідження і перспективи подальших розвідок у цьому напрямі.** Таким чином, комп'ютерні технології повинні бути органічно вписані в навчальний процес і в традиційні методи придбання знань з метою підвищення ефективності навчання. Раціональне використання на графічних кафедрах сучасних комп'ютерних технологій не тільки полегшує механічну, рутинну ручну роботу з дисциплін нарисної геометрії та інженерної графіки, але і сприяє розвитку творчої і пізнавальної активності студентів. Тобто в навчальному процесі важливим принципом стає доцільне гармонійне поєднання традиційних технологій графічної підготовки і сучасних інформаційних технологій (КОМПАС 3D, Autodesk Inventor, SolidWorks та інш.). Підбиваючи підсумки викладеного, слід зазначити, що використання в навчальному процесі такого підходу до викладання графічних дисциплін дозволяє вирішити такі завдання: різко скоротити час на виконання графічних робіт, якісно будувати проєктовані моделі технічних об'єктів і створювати проєктну і робочу технічну документацію в більш короткі терміни.

Отримані знання та набуті практичні навички роботи з графічними пакетами автоматизованих програм дають можливість студентам на досить високому рівні виконувати графічні роботи з різних дисциплін, курсові роботи і дипломні проєкти, а також є важливими у подальшій професійній діяльності в умовах сучасного конкурентного середовища.

Необхідно зауважити, що питання методик викладання 3D-моделювання у вищих закладах освіти, які готують майбутніх фахівців технічного напрямку, не є достатньо розкритим і саме тому потребує вивчення та уваги з боку спеціалістів, зокрема фахівців із методики навчання інженерної графіки та професіоналів із комп'ютерної графіки та моделювання. Варто виділити такі не

\_\_\_\_\_\_\_\_\_\_\_\_\_\_\_\_\_\_\_\_\_\_\_\_\_\_\_\_\_\_\_\_\_\_\_\_\_\_\_\_\_\_\_\_\_\_\_\_\_\_\_\_\_\_\_\_\_\_\_\_\_\_\_\_\_\_\_\_\_\_\_\_\_\_\_\_\_\_\_\_\_\_\_\_ Професіоналізм педагога: теоретичні й методичні аспекти. – Вип. 14 (Ч. 2). – Слов'янськ, 2021.

розроблені напрями подальших досліджень: детальний опис методик навчання моделюванню із використанням різних технік створення 3D моделей об'єктів, застосування технологій 3D друку в навчанні та при підготовці наукових проєктів.

## **СПИСОК ВИКОРИСТАНИХ ДЖЕРЕЛ**

1. Гевко, І.В. (2018). Використання сучасних інформаційних технологій – основа професійного зростання педагога. *Вісник Чернігівського національного педагогічного університету ім. Т. Г. Шевченка*, 151 (2), 10–14.

2. Гевко, І.В. (2017). Професіоналізм педагогічних кадрів як одна із умов якісної підготовки майбутніх учителів технологій. *Journal of Education, Health and Sport.* Poland, 5, 797–807.

3. Гевко, І.В. (2019). Підвищення якості підготовки майбутніх фахівців професійної освіти в галузі комп'ютерних технологій засобами 3–D моделювання*. Вісник національного педагогічного університету «Чернігівський колегіум» ім. Т. Г. Шевченка. Серія : Педагогічні науки,* 2 (158), 203–211.

4. Гнатюк, Л.Р., Кучер, Б.А. (2018). Методи 3D моделювання для різних проектних завдань. *Проблеми розвитку міського середовища*, 2, 35–50.

5. Гніденко, І.А., Воробйов, І.Є. (2016). Аналіз сучасних продуктів 3D-моделювання, можливості їх застосування в навчальному процесі. *Проблеми інформатизації та управління. Збірник наукових праць Національного авіаційного університету*, Том 3, 55, 25–28.

6. Джеджула, О.М. (2009). Створення інформаційно-технологічного середовища графічної підготовки студентів на основі мультимедійного навчально-методичного комплексу. *Сучасні інформаційні технології та інноваційні методики навчання у підготовці фахівців : Методологія, теорія, досвід, проблеми*, 21, 358–363.

7. Кириченко, О. (2017). Критерії формування готовності до професійної діяльності інженерів на основі 3D моделювання*. Освітологічний дискурс*, 3, 296–308.

8. Мосіюк, О.О. (2018). Особливості вивчення 3D моделювання у процесі професійної підготовки майбутніх учителів інформатики. *Науковий вісник Ужгородського національного університету. Серія : Педагогіка. Соціальна робота,* 2, 182-186.

9. Осадча, К.П., Чемерис, Г.Ю. (2017). Добір засобів тривимірного моделювання для формування графічної компетентності майбутніх бакалаврів комп'ютерних наук. *Інформаційні технології і засоби навчання*, Том 62, 6, 70–85.

10. [Пойда,](http://www.irbis-nbuv.gov.ua/cgi-bin/irbis_nbuv/cgiirbis_64.exe?Z21ID=&I21DBN=UJRN&P21DBN=UJRN&S21STN=1&S21REF=10&S21FMT=fullwebr&C21COM=S&S21CNR=20&S21P01=0&S21P02=0&S21P03=A=&S21COLORTERMS=1&S21STR=Пойда%20С$) С.А., Галич, Т.В. (2018). Формування та розвиток просторової уяви учнів шляхом створення та використання 3D моделей. На*[укові праці Донецького національного](http://www.irbis-nbuv.gov.ua/cgi-bin/irbis_nbuv/cgiirbis_64.exe?Z21ID=&I21DBN=UJRN&P21DBN=UJRN&S21STN=1&S21REF=10&S21FMT=JUU_all&C21COM=S&S21CNR=20&S21P01=0&S21P02=0&S21P03=IJ=&S21COLORTERMS=1&S21STR=Ж69802:Інформ.)  [технічного університету. Серія : Інформатика, кібернетика та обчислювальна техніка](http://www.irbis-nbuv.gov.ua/cgi-bin/irbis_nbuv/cgiirbis_64.exe?Z21ID=&I21DBN=UJRN&P21DBN=UJRN&S21STN=1&S21REF=10&S21FMT=JUU_all&C21COM=S&S21CNR=20&S21P01=0&S21P02=0&S21P03=IJ=&S21COLORTERMS=1&S21STR=Ж69802:Інформ.)*, 2, 80–85.

# **USING 3D-MODELING PROGRAMS IN THE ENGINEERING AND COMPUTER GRAPHICS TEACHING**

## **Tamara Savelieva**

Ph.D., Associate Professor of Engineering, Technical Aesthetic and Design Arts "Dnipro University of Technology" Dnipro, Ukraine 49005 ORCID ID 0000-0001-6750-8675 *savelieva.t.s@nmu.one*

#### Т. САВЕЛЬЄВА, Д. ПУСТОВОЙ Використання програм 3D-моделювання у викладанні інженерної та комп'ютерної графіки

### **Dmytro Pustovoi**

# Ph.D., Associate Professor of Engineering,Technical Aesthetic and Design Arts "Dnipro University of Technology" Dnipro, Ukraine 49005 ORCID ID 0000-0002-7040-0005 *pustovoi.d.s@nmu.one*

**Abstract**. Modern education in the teaching of graphic disciplines should form in students the skills of spatial representation, the ability to analyze and synthesize spatial forms based on graphic models. The practical implementation of these knowledge and skills is reproduced in the form of drawings of technical, architectural and other objects that correspond to technological processes. Main researches on this issue state that the introduction of computer modeling in the educational process in higher education is still far from being solved.

The study of additive manufacturing technologies can significantly expand the areas of specialized training, which will allow students to get acquainted with the process of prototyping from the design of digital 3D-model to its production. It will be possible to gain practical experience with technical equipment.

New information technologies, which are introduced in the process of education, contribute to its rise to a qualitatively new level. It is emphasized that with the help of three-dimensional modeling in the environment of graphic packages the task of visual representation of geometric objects is simplified greatly.

The 3D model allows to present information in the most convenient way for learning and understanding. Usage of 3D technology trains memory, via the image students can understand more, perform further work faster, better and with a higher quality. 3D technology can be combined with theoretical and practical training in a particular profession or specialty. An interdisciplinary connection emerges here. Usage of three-dimensional modeling allows students to create a visual image of the object using color and animation, which increases tasks solving level.

The necessity of studying the basics of the descriptive geometry course is shown, which is important in certain tasks of engineering design, that involve building of complex intersection lines of surfaces or scans. Examples of constructing scans of complex spatial details in Compass 3D and Autodesk Inventor environments are provided.

The acquired knowledge and practical skills of working with graphic packages of automated programs give students the opportunity to perform graphic works in various disciplines, term papers and diploma projects at a fairly high level. Training of creative professionals is also important in further professional activities in today's competitive environment.

*Key words:* 3D modeling; drawings; graphic education; engineering graphics; CAD.

#### **REFERENCES**

1. Gevko, І.V. (2018). The use of modern information technologies is the basis for the professional growth of the teacher. *Vіsnik Chernіgіvskogo natsіonalnogo pedagogіchnogo unіversitetu іm. T. G. Shevchenka,* 151 (2), 10–14.

2. Gevko, І.V. (2017). Professionalism of pedagogical staff as one of the conditions for qualitative training of future technology teachers. *Journal of Education, Health and Sport.* Poland, 5, 797–807.

3. Gevko, І.V. (2019). Improving the quality of preparation of future specialists in the field of computer technologies by 3–D modeling*. Vіsnik natsіonalnogo pedagogіchnogo unіversitetu «Chenіgіvsky kolegіum» іm. T. G. Shevchenka. Serіya : Pedagogіchnі nauki*, 2 (158), 203–211.

4. Hnatiuk, L.R., Kucher, B.A. (2018). 3D Modelling Methods for Various Design Specifications*. Problemi rozvitku mіskogo seredovishcha*, 2, 35–50.

\_\_\_\_\_\_\_\_\_\_\_\_\_\_\_\_\_\_\_\_\_\_\_\_\_\_\_\_\_\_\_\_\_\_\_\_\_\_\_\_\_\_\_\_\_\_\_\_\_\_\_\_\_\_\_\_\_\_\_\_\_\_\_\_\_\_\_\_\_\_\_\_\_\_\_\_\_\_\_\_\_\_\_\_ Професіоналізм педагога: теоретичні й методичні аспекти. – Вип. 14 (Ч. 2). – Слов'янськ, 2021.

#### Т. САВЕЛЬЄВА, Д. ПУСТОВОЙ

Використання програм 3D-моделювання у викладанні інженерної та комп'ютерної графіки

5. Gnidenko, І.А., Vorobyev, І.E. (2016). Analysis of modern 3D-modeling products, possibilities of their application in the educational process*. Problemi іnformatizatsії ta upravlіnnya. Zbіrnik naukovikh prats Natsіonalnogo avіatsіynogo unіversitetu*, 3, 55, 25–28.

6. Dzhedzhula, O.M. (2009) Creation of the informational and technological environment of graphic preparation of students on the basis of multimedia educational methodical complex. *Suchasni informacijni texnologiyi ta innovacijni metody`ky` navchannya u pidgotovci faxivciv: metodologiya, teoriya, dosvid, problemy,* 21, 358–363.

7. Kyrychenko, О.S. (2017). Criteria for the formation of readiness to professional activity of engineers based on the 3D-modeling. *Osvіtologіchny diskurs*, 3, 296–308.

8. Mosiyuk, О.О. (2018). The features of teaching 3d modeling during process of professional training of future computer sciences teachers*. Naukovy vіsnik Uzhgorodskogo natsіonalnogo unіversitetu. Serіya : Pedagogіka. Sotsіalna robota*, 2, 182–186.

9. Osadcha, K.P., Chemeris, H.Yu. (2017). Selection of Three-Dimensional Modelling Tools for the Formation of Graphic Competence of Future Bachelors of Computer Science*. Іnformatsіynі tekhnologії і zasobi navchannya*, 62, 6, 70–85.

10. [Pojda,](http://www.irbis-nbuv.gov.ua/cgi-bin/irbis_nbuv/cgiirbis_64.exe?Z21ID=&I21DBN=UJRN&P21DBN=UJRN&S21STN=1&S21REF=10&S21FMT=fullwebr&C21COM=S&S21CNR=20&S21P01=0&S21P02=0&S21P03=A=&S21COLORTERMS=1&S21STR=Пойда%20С$) S.А., Galych, Т.V. (2018). Forming and development of spatial imaginations of students by creation and use of 3D models*. Naukovі pratsі Donetskogo natsіonalnogo tekhnіchnogo unіversitetu. Serіya : Іnformatika, kіbernetika ta obchislyuvalna tekhnіka*, 2, 80–85.

Матеріали надійшли до редакції 02.03.2021 р.